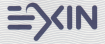

This is to continuity

## **Paweł Barczewski**

has been awarded the

## **ITIL Foundation Certificate** in IT Service Management

14 December 2012

**MRR** van der Lande CEO EXIN **ANN LINNING** 

mm.

The olobal certification company

The\* is a regulated tools more of the Estivat Office<br>The families of its a trade mark of the Estimate Office

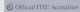

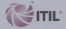

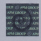

00213363